## **А5 Представление данных в электронных таблицах в виде диаграмм**

1. Дан фрагмент электронной таблицы:

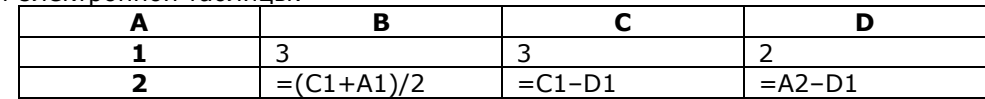

Какая формула может быть записана в ячейке **D2**, чтобы построенная после выполнения вычислений диаграмма по значениям диапазона ячеек **A2:D2** соответствовала рисунку:

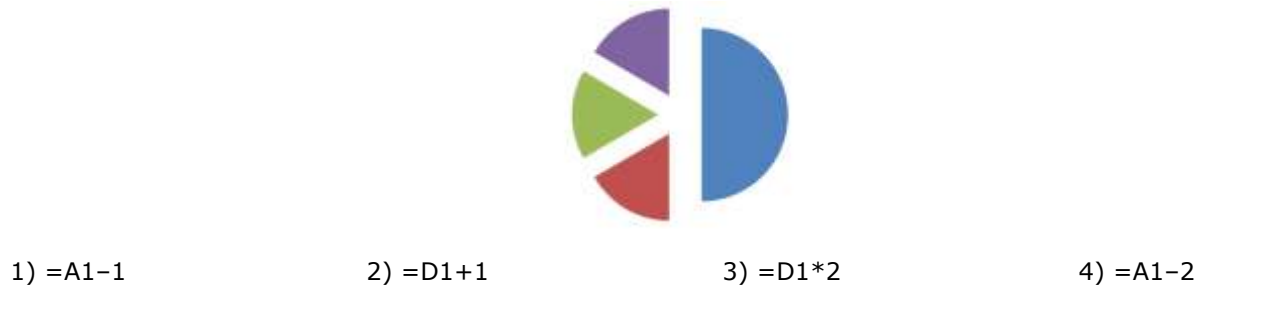

2. Дан фрагмент электронной таблицы:

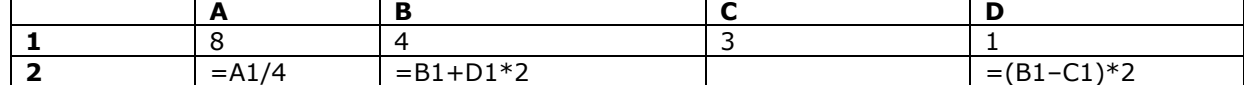

Какая формула может быть записана в ячейке **С2**, чтобы построенная после выполнения вычислений диаграмма по значениям диапазона ячеек **A2:D2** соответствовала рисунку:

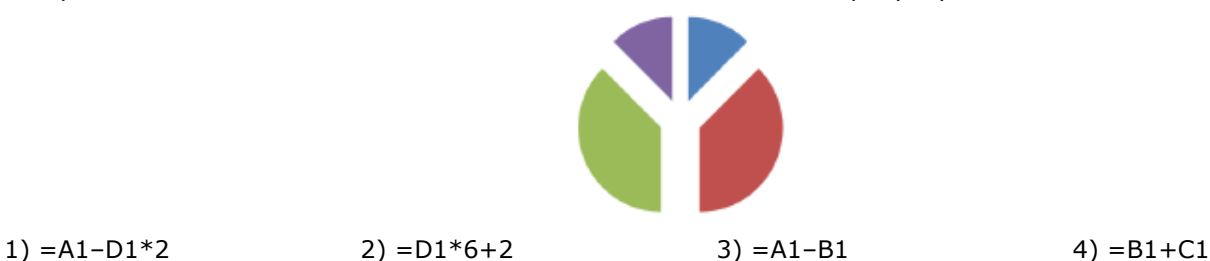

3. Дан фрагмент электронной таблицы:

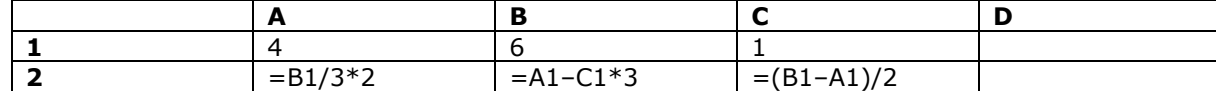

Какая формула может быть записана в ячейке **D2**, чтобы построенная после выполнения вычислений диаграмма по значениям диапазона ячеек **A2:D2** соответствовала рисунку:

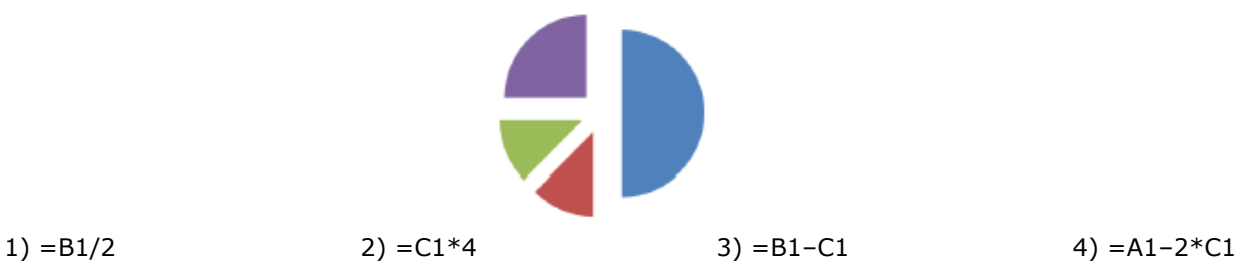

4. Дан фрагмент электронной таблицы:

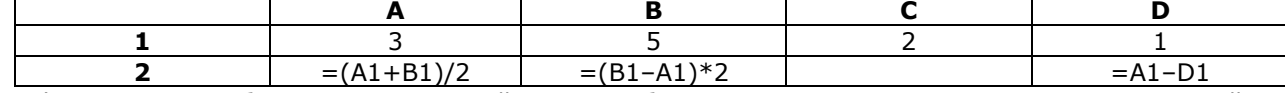

Какая формула может быть записана в ячейке **С2**, чтобы построенная после выполнения вычислений диаграмма по значениям диапазона ячеек **A2:D2** соответствовала рисунку:

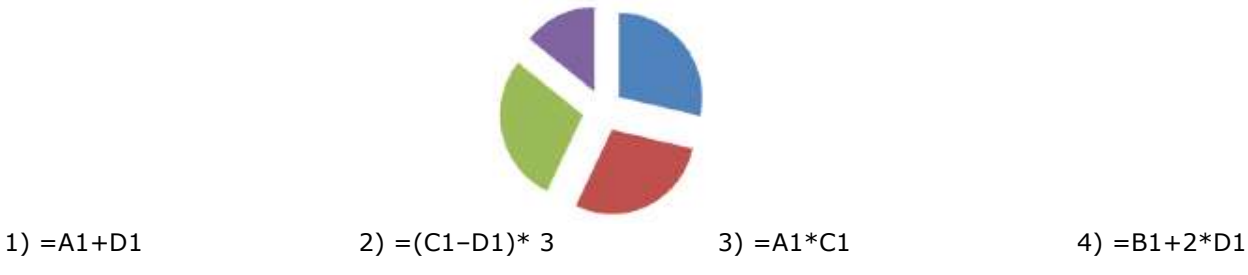

## 5. Дан фрагмент электронной таблицы:

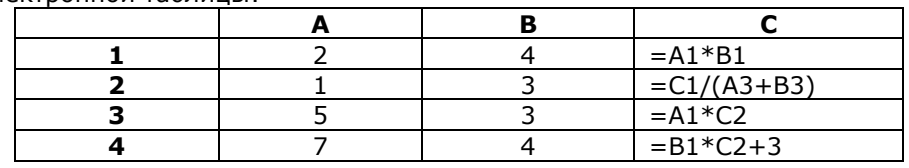

По значениям какого диапазона ячеек построена диаграмма?

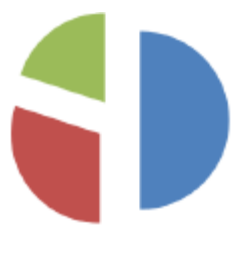

1) A1:C1 2) А4:С4 3) A2:C2 4) А3:С3

6. Дан фрагмент электронной таблицы:

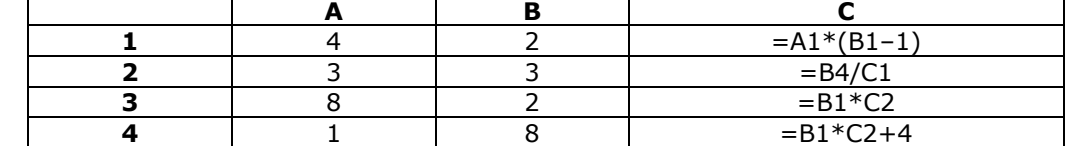

По значениям какого диапазона ячеек построена диаграмма?

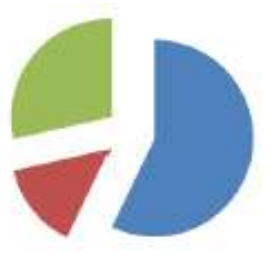

1) A2:C2 2) А3:С3 3) A1:C1 4) А4:С4

7. Дан фрагмент электронной таблицы:

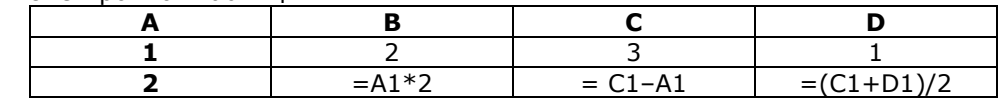

Какая формула может быть записана в ячейке **D2**, чтобы построенная после выполнения вычислений диаграмма по значениям диапазона ячеек **A2:D2** соответствовала рисунку:

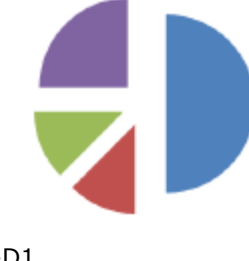

## 1)  $= C1 - D1$  2)  $= A1 - D1$  3)  $= D1 + A1$  4)  $= A1 * D1$

8. Дан фрагмент электронной таблицы:

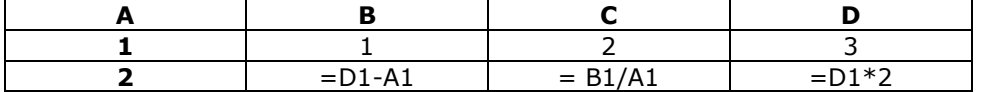

Какая формула может быть записана в ячейке **D2**, чтобы построенная после выполнения вычислений диаграмма по значениям диапазона ячеек **A2:D2** соответствовала рисунку:

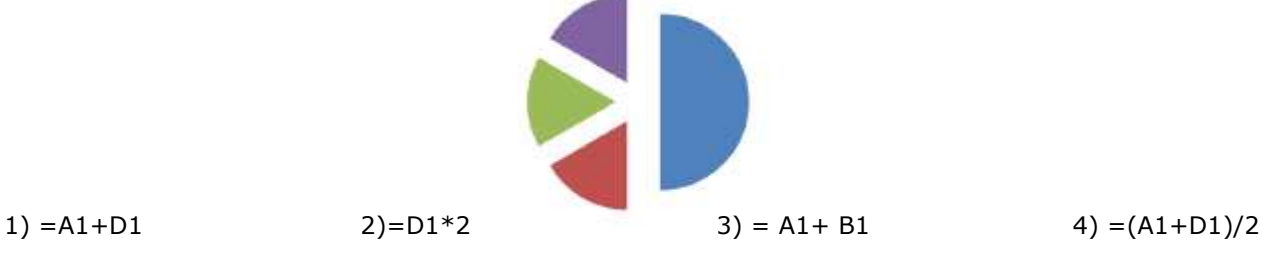

9. Дан фрагмент электронной таблицы:

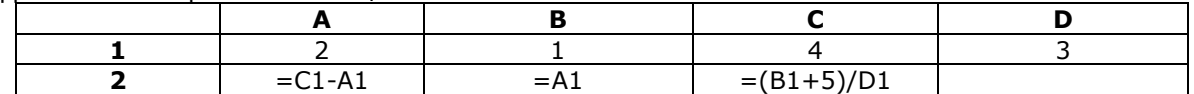

Какая формула может быть записана в ячейке **D2**, чтобы построенная после выполнения вычислений диаграмма по значениям диапазона ячеек **A2:D2** соответствовала рисунку:

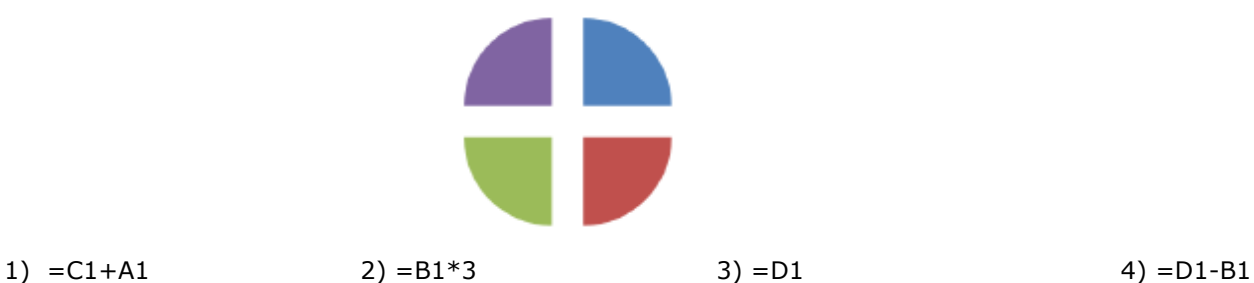

10. Дан фрагмент электронной таблицы:

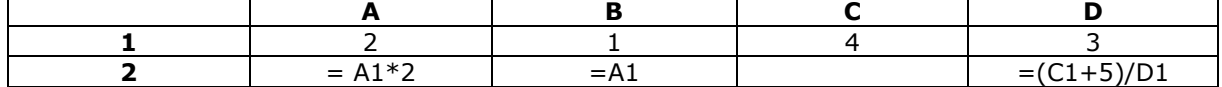

Какая формула может быть записана в ячейке **D2**, чтобы построенная после выполнения вычислений диаграмма по значениям диапазона ячеек **A2:D2** соответствовала рисунку:

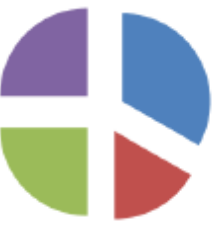

1)  $= C1 + A1$  2)  $= (A1 + C1)/2$  3)  $= C1$  4)  $= D1 - B1$